## CSE 143Lecture 12

Recursion

reading: 12.1 - 12.2

slides created by Marty Stepphttp://www.cs.washington.edu/143/

#### Recursion

- recursion: The definition of an operation in terms of itself.
	- –Solving a problem using recursion depends on solving<br>smaller occurrences of the same problem smaller occurrences of the same problem.

- recursive programming: Writing methods that call themselves to solve problems recursively.
	- –An equally powerful substitute for *iteration* (loops)
	- Particularly well-suited to solving certain types of problems

## Why learn recursion?

- Many programming languages ("functional" languages such as Scheme, ML, and Haskell) use recursion exclusively (no loops)
- "cultural experience" A different way of thinking of problems
- Can solve some kinds of problems better than iteration
- Leads to elegant, simplistic, short code (when used well)
- A key component of the rest of our assignments in CSE 143

## Exercise

- (To a student in the front row) How many students total are directly behind you in your "column" of the classroom?
	- –You have poor vision, so you can<br>see only the neonle right next to see only the people right next to you.So you can't just look back and count.
	- But you are allowed to ask<br>augstions of the nerson ne questions of the person next to you.

How can we solve this problem?<br>(recursively) (recursively )

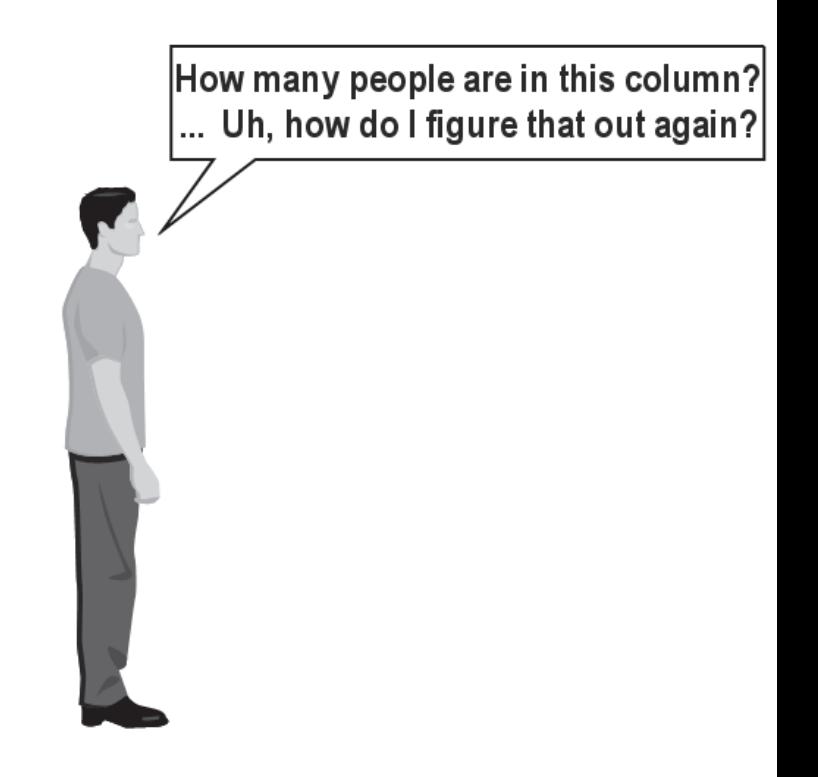

## The idea

- Recursion is all about breaking a big problem into smaller<br>Coccurrences of that same problem occurrences of that same problem.
	- –Each person can solve a small part of the problem.
		- What is a small version of the problem that would be easy to answer?<br>• What information from a noighbor might help me?
		- What information from a neighbor might help me?

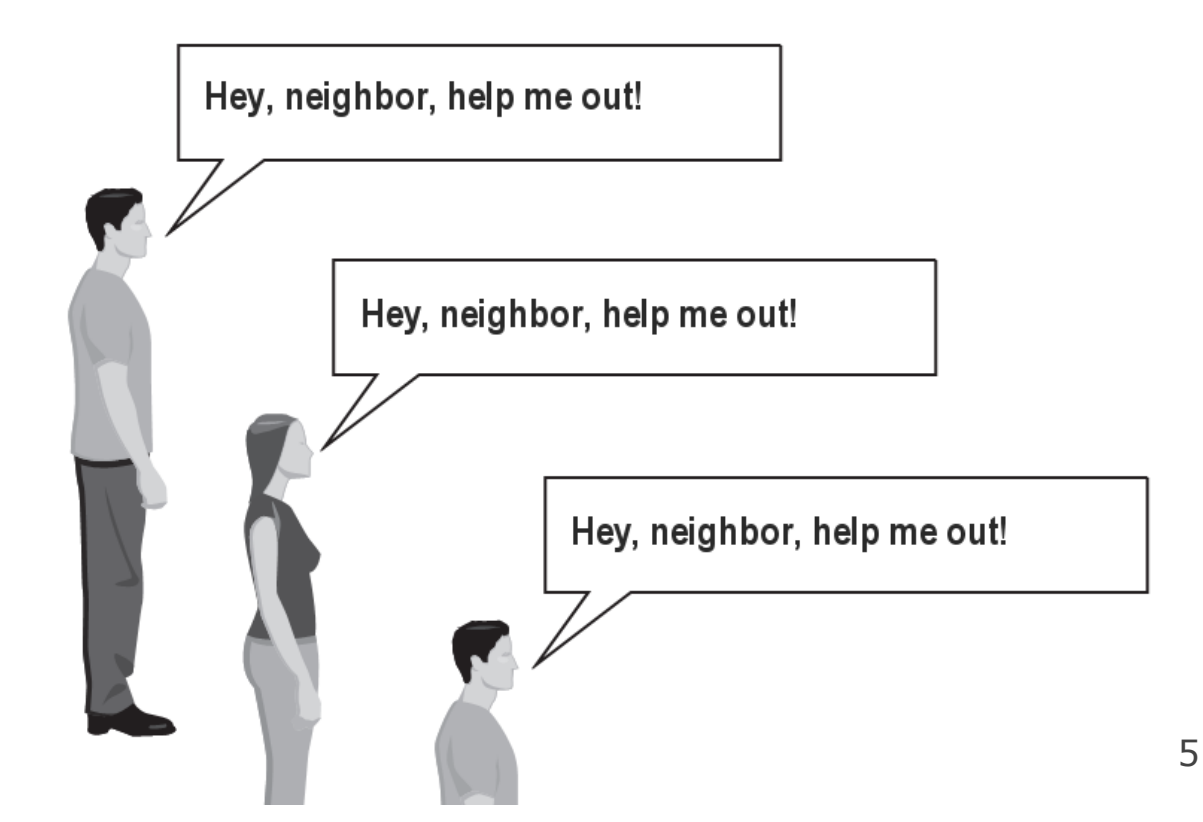

## Recursive algorithm

- Number of people behind me:
	- –If there is someone behind me,<br>ask him/her how many neonle: ask him/her how many people are behind him/her.
		- When they respond with a value **N**, then I will answer **N + 1**.
	- –If there is nobody behind me, I will answer **0**.

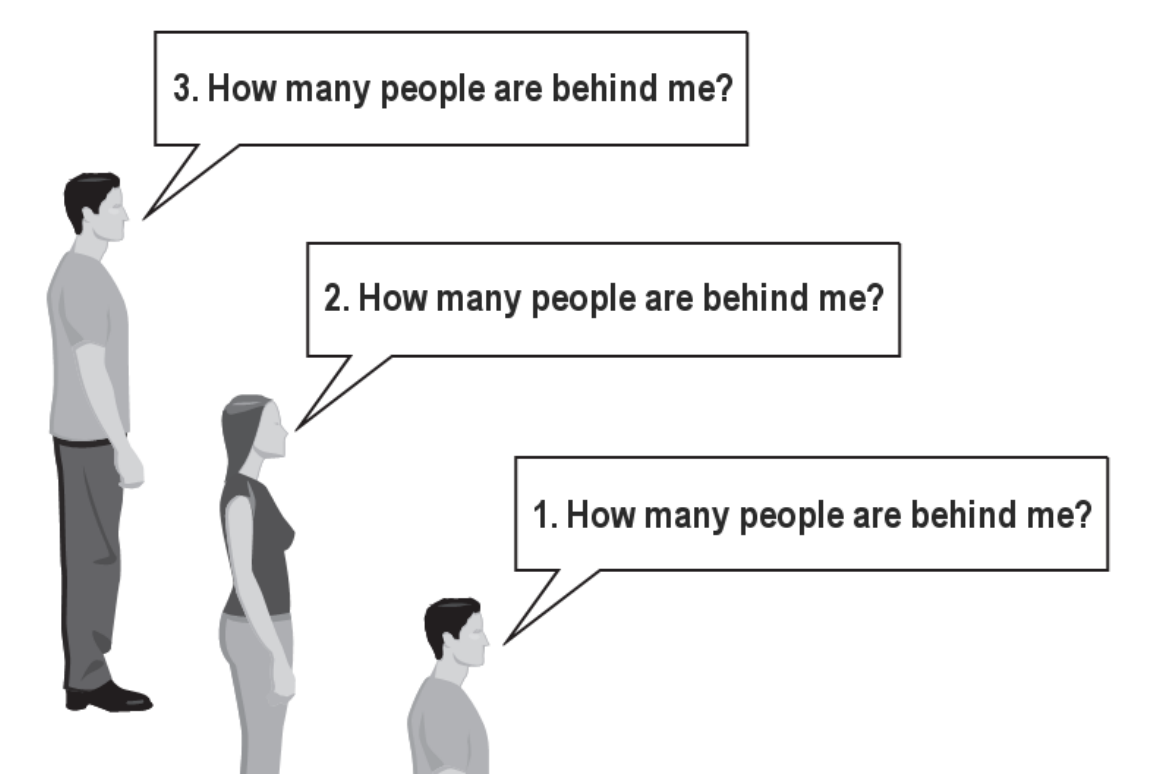

## Recursion and cases

- Every recursive algorithm involves at least 2 cases:
	- –**- base case**: A simple occurrence that can be answered directly.
	- –- **recursive case**: A more complex occurrence of the problem that cannot be directly answered, but can instead be described in terms of smaller occurrences of the same problem.

- Some recursive algorithms have more than one base or recursive<br>case, but all have at least one of each case, but all have at least one of each.
- A crucial part of recursive programming is identifying these cases.

## Recursion in Java

• Consider the following method to print a line of \* characters:

```
// Prints a line containing the given number of stars.// Precondition: n >= 0
public static void printStars(int n) {
    for (int i = 0; i < n; i++) {
        System.out.print("*");}
System.out.println(); // end the line of output}
```
- Write a recursive version of this method (that calls itself).<br>Selve the problem without using any leeps
	- –Solve the problem without using any loops.

## A basic case

- What are the cases to consider?<br>What is a very aasy number of *i* 
	- –What is a very easy number of stars to print without a loop?

```
public static void printStars(int n) {
    if (n == 1) {

// base case; just print one starSystem.out.println("*");} else {...}}
```
## Handling more cases

• Handling additional cases, with no loops (in a bad way):

```
public static void printStars(int n) {
    if (n == 1) {

// base case; just print one starSystem.out.println("*");} else if (n == 2) {
System.out.print("*");
System.out.println("*");} else if (n == 3) {
System.out.print("*");
System.out.print("*");
System.out.println("*");} else if (n == 4) {
System.out.print("*");
System.out.print("*");
System.out.print("*");
System.out.println("*");else ...
```
}

## Handling more cases 2

• Taking advantage of the repeated pattern (somewhat better):<br>multiplete state is used a multiplete section to be

```
public static void printStars(int n) {
    if (n == 1) {

// base case; just print one starSystem.out.println("*");} else if (n == 2) {
System.out.print("*");
printStars(1); // prints "*"} else if (n == 3) {
System.out.print("*");
printStars(2); // prints "**"} else if (n == 4) {
System.out.print("*");
printStars(3); // prints "***"} else ...}
```
# Using recursion properly

• Condensing the recursive cases into a single case:

}

```
public static void printStars(int n) {
    if (n == 1) {

// base case; just print one starSystem.out.println("*");} else {
// recursive case; print one more starSystem.out.print("*");printStars(n - 1);
    }
```
## "Recursion Zen"

• The real, even simpler, base case is an  $\rm n$  $\,$  n of 0, not 1:

```
public static void printStars(int n) {
    if (n == 0) {

// base case; just end the line of outputSystem.out.println();} else {
// recursive case; print one more starSystem.out.print("*");printStars(n - 1);
    }}
```
- **Recursion Zen**: The art of properly identifying the best set of cases for a recursive algorithm and expressing them elegantly.(A CSE 143 informal term)

#### Exercise

- Write a method  ${\tt reverseLines}$  that accepts a file  ${\tt Scanner}$  nrints to  ${\tt System}$  out the lines of the file in reverse order prints to  ${\tt System.out}$  the lines of the file in reverse order.
	- Write the method recursively and without using loops.
	- Example input:

```
Violets are blue. | All my base
```
Are belong to you. | Roses are red,

Expected output:

Roses are red, The Mare belong to you.

All my base  $\qquad$   $\qquad$  Violets are blue.

- What are the cases to consider?
	- How can we solve a small part of the problem at a time?<br>• What is a file that is very apox to reverse?
	- What is a file that is very easy to reverse?

## Reversal pseudocode

- Reversing the lines of a file:<br>Read a line L from the file
	- –Read a line L from the file.
	- Print the rest of the lines in reverse order.<br>Drint the line I
	- –Print the line L.
- If only we had a way to reverse the rest of the lines of the file....

#### Reversal solution

public static void reverseLines(Scanner input) { if (input.hasNextLine()) {

```
// recursive case
String line = input.nextLine();reverseLines(input);System.out.println(line);
```
Where is the base case?

}<br>}

}

## Tracing our algorithm

#### • call stack: The method invocations running at any one time.

reverseLines(new Scanner("poem.txt"));

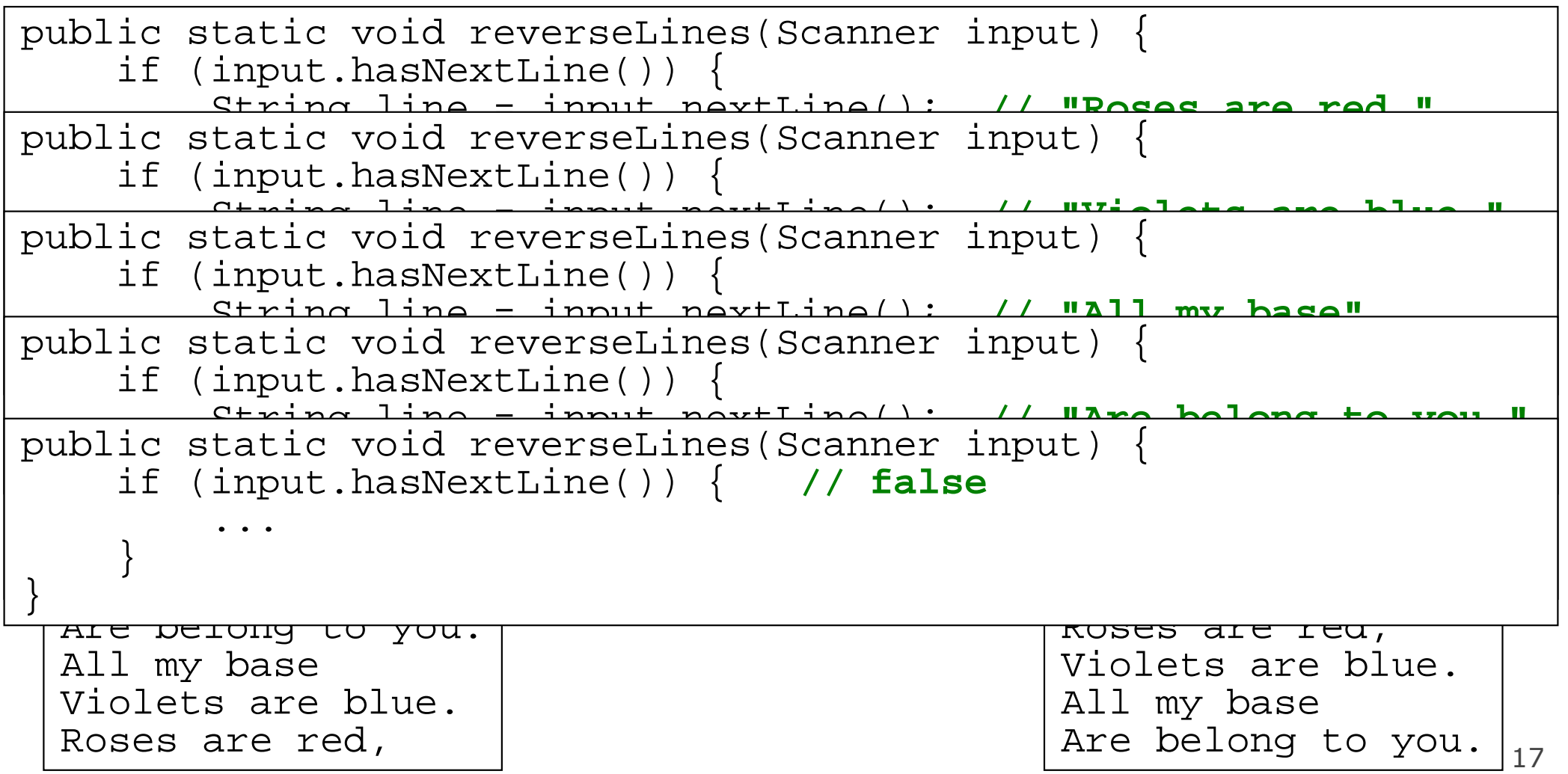

## Recursive tracing

• Consider the following recursive method:

```
public static void mystery(int n) {
    if (n < 10) {
return (10 * n) + n;} else {
int a = mystery(n / 10)
;
int b = mystery(n % 10)
;return (100 * a) + bi}}
```
–What is the result of the following call? mystery(348)

#### A recursive trace

#### mystery(348)

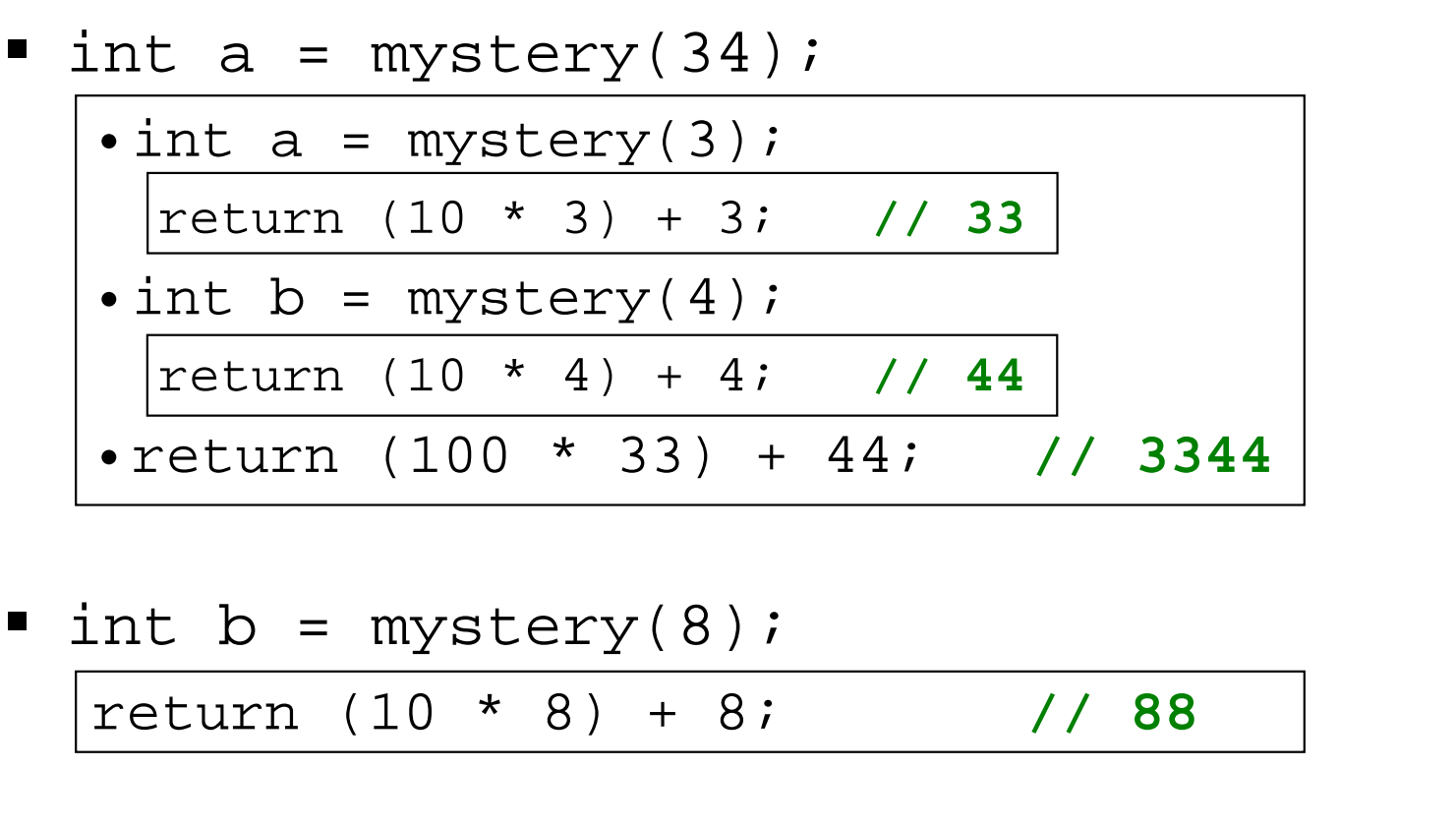

return (100 \* 3344) + 88; **// 334488**

–What is this method really doing?